# *Клінічна медицина*

УДК 616.314-07+ 616.314.11+ 616.314-77 DOI: 10.21802/2304-7437-2019-6(58)-9-16

#### **ЕЛЕКТРОННИЙ EXCEL-КАЛЬКУЛЯТОР ДЛЯ РОЗРАХУНКУ ОБ'ЄМІВ КОРОНОК ЗУБІВ**

**О. В. Бульбук<sup>1</sup> , В. В. Мазуренко<sup>2</sup> , М. М. Рожко<sup>1</sup> , О. І. Бульбук<sup>1</sup>**

*1 Івано-Франківський національний медичний університет; <sup>2</sup> Прикарпатський національний університет імені Василя Стефаника; 76018, м. Івано-Франківськ, вул. Галицька, 2; e-mail: bulbuk77@gmail.com.*

*Попередні дослідження встановили, що зі збільшенням об'єму дефекту твердих тканин зуба, збільшується чутливість відновленої структури до фізико-механічних характеристик реставрації. Оскільки існуючі методики визначення об'ємів неможливо використати в клінічних умовах, це дає підстави вважати проблему визначення величини об'єму дефектів твердих тканин зуба надзвичайно важливою, тому наше дослідження є актуальне.*

*Мета дослідження. Розробити та оцінити можливість використання методик визначення об'ємів коронок зубів і об'ємів дефектів твердих тканин зубів.*

*Матеріали і методи дослідження. Для визначення об'ємів коронок та об'ємів дефектів твердих тканин зуба для кожної групи зубів були використані адекватні геометричні моделі. З використанням побудованих моделей були проведені математичні розрахунки для обчислення на основі їх лінійних розмірів.*

*Результати дослідження. Нами розроблено та обґрунтовано доцільність використання електронного Excel-калькулятора для розрахунку об'ємів коронок зубів у клінічних умовах.*

*Висновки. За допомогою запропонованих нами електронного Excel-калькулятора для розрахунку об'ємів коронок зубів та методики визначення об'ємів дефектів твердих тканин зуба в клінічних умовах ми можемо об'єктивізувати діагностичний процес при наявності дефектів твердих тканин зуба.*

*Ключові слова: дефекти твердих тканин зуба, об'єм, діагностика, калькулятор.*

У сучасній клінічній практиці стоматологам для заміщення дефектів твердих тканин зуба запропоновано методики прямої, непрямої та напів прямої реставрації [9, 10]. Вибір між прямим та непрямим методом реставрації ускладнюється тим, що залежить не від об'єктивних чинників, а від інших чинників, що не мають нічого спільного з методами доказової медицини. Допомогу при виборі методу відновлення зруйнованої коронки зуба та постановці діагнозу може надати запропонований В.Ю. Мілікевічем [6] індекс руйнування оклюзійної поверхні зуба (ІРОПЗ). ІРОПЗ жодним чином не враховує глибину руйнування твердих тканин зуба, відтак запропонована [5] дещо вдосконалена методика, котра, окрім ІРОПЗ, ураховує додатковий індекс глибини руйнування коронки зуба (ІГРКЗ) і дає рекомендації до застосування того чи іншого методу відновлення на основі двовимірної діагностичної шкали.

Проведені механіко-математичні дослідження, шляхом моделювання контактної взаємодії реставрації з тканинами зуба та уточненої оцінки міцності цієї композиції, підтвердили, що в попередніх роботах аналітичні механіко-математичні моделі системи «зуб-пломба» є дещо спрощені та не враховують низку важливих чинників. Насамперед нехтують величину об'єму дефектів твердих тканин зуба. Побудована механіко-математична модель контактної взаємодії пломби (вкладки) із твердими тканинами зуба підтвердила гіпотезу, що зі збільшенням об'єму дефекту збільшується чутливість відновленої структури до фізико-механічних характеристик реставрації [8].

Проведені антропометричні дослідження та розрахунки VIC (volume index of cavity або об'ємний індекс порожнини) для дефектів різних груп зубів дозволяють оцінити величину втрати твердих тканин при лікуванні пацієнтів із дефектами твердих тканин зубів. Об'єм коронкової порожнини зуба та загальний об'єм коронки зуба визначали шляхом внесення кремоподібної речовини за допомогою інсулінового шприца в порожнини досліджуваних зубів і у відбитки цих зубів [2, 4, 7].

Оскільки такі методики неможливо використати в клінічних умовах, це дає підстави вважати проблему визначення величини об'єму дефектів твердих тканин зуба надзвичайно важливою, тому наше дослідження є актуальне.

**Мета дослідження.** Розробити та оцінити можливість використання методик визначення об'ємів коронок зубів і об'ємів дефектів твердих тканин зубів.

**Матеріали та методи дослідження.** З метою визначення об'ємів коронок для кожної групи зубів були використані адекватні геометричні моделі. Ми моделювали коронки зубів групи молярів і премолярів у вигляді зрізаних конусів з усередненими лінійними розмірами, а групи різців та ікол ‒ у вигляді трикутної призми з усередненими окремими лінійними розмірами чи без усереднення відповідно. Відповідно до побудованих моделей були проведені математичні розрахунки для обчислення об'ємів коронок зубів на основі їх лінійних розмірів *lo, lv, lL, lI; wo, wM, wD;*   $d_k$ ,  $d_k$ ;  $h_k$ ,  $h_L$ ,  $h_M$ ,  $h_D$  (рис. 1–4) і отримані нами розрахункові формули

*для молярів:*

$$
V_{\text{molar}} = \frac{\pi}{192} (h_V + h_L + h_M + h_D) \times
$$
  
 
$$
\times \left( 2(l_O w_O + d_l d_r) + \sqrt{2(l_O w_O + d_l d_r)(l_V + l_L)(w_M + w_D)} + (l_V + l_L)(w_M + w_D) \right)
$$
 (1)

*для премолярів:*

$$
V_{premolar} = \frac{\pi}{192} (h_V + h_L + h_M + h_D) \times
$$
  
 
$$
\times (4l_0 w_0 + 2\sqrt{l_0 w_0 (l_V + l_L) (w_M + w_D)} + (l_V + l_L) (w_M + w_D))
$$
 (2)

*для різців:*

$$
V_{\text{incisor}} = \frac{1}{8} (w_M + w_D) h_V (l_V + l_I)
$$
 (3)

*для ікол:*

$$
V_{\text{canine}} = \frac{1}{2} w_I h_V l_V \tag{4}
$$

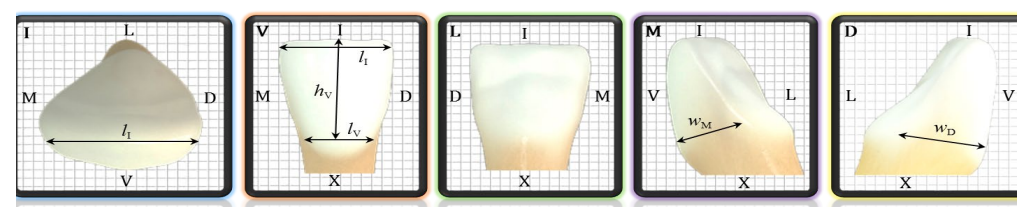

Рис. 1. Схематичне зображення коронки різця із вхідними розмірами

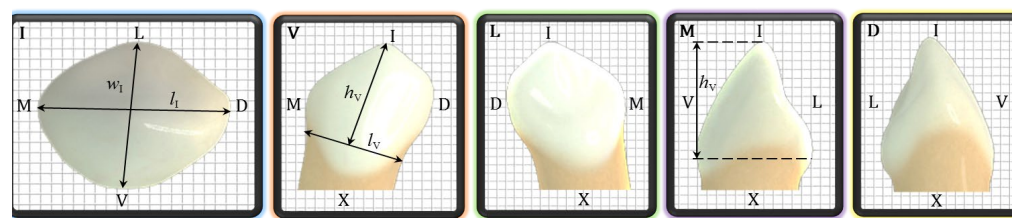

Рис. 2. Схематичне зображення коронки ікла із вхідними розмірами

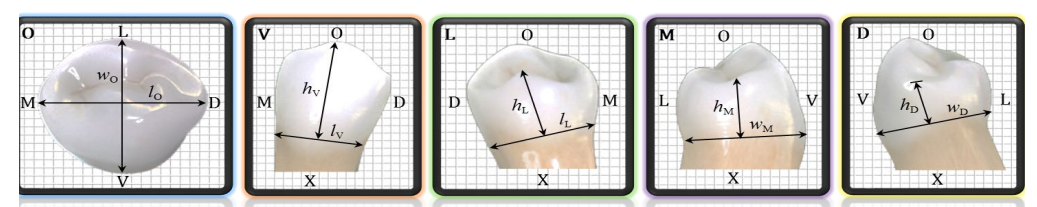

Рис. 3. Схематичне зображення коронки премоляра із вхідними розмірами

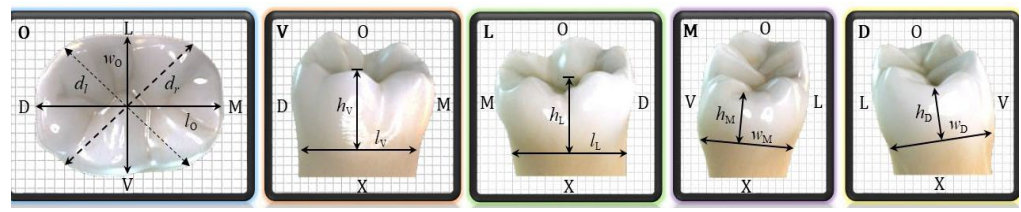

Рис. 4 Схематичне зображення коронки моляра із вхідними розмірами

З метою визначення об'ємів дефектів твердих тканин зуба для кожної групи зубів також були використані адекватні геометричні моделі. Із використанням побудованих моделей були проведені математичні розрахунки для обчислення об'ємів дефектів твердих тканин зубів на основі їхніх лінійних розмірів *l, l1, l2, w, w1, w2; h, h1, h2* та отримані нами розрахункові формули. Ці геометричні моделі ми будували для типових порожнин, описаних у нашій роботі [3].

**Результати дослідження та їх обговорення.** З метою оптимізації діагностичного процесу, щоб не витрачати багато часу на розрахунки в клінічних умовах, ми провели низку математичних досліджень.

Для визначення об'ємів коронок для кожної групи зубів були використані адекватні геометричні моделі. Ми моделювали коронки зубів групи молярів і премолярів у вигляді зрізаних конусів з усередненими лінійними розмірами, а групи різців та ікол - у вигляді трикутної призми з усередненими окремими лінійними розмірами чи без усереднення відповідно. Із використанням побудованих моделей були проведені математичні розрахунки для обчислення об'ємів коронок зубів на основі їхніх лінійних розмірів *lo, lv, lL, lI; wo, wM, wD; dl, dr; hv, hL, hM, hD* (рис. 1‒4) та отримані нами розрахункові формули (1‒4).

Щоб не витрачати багато часу на розрахунки в клінічних умовах, для зручності обчислень об'ємів коронок зубів, нами розроблений електронний Excel-калькулятор (рис. 5). За допомогою мікрометра та парадонтального зонда ми проводили заміри вхідних лінійних розмірів зуба, далі ці дані заносили в електронний Excel-калькулятор і отримували розрахований об'єм. Лінійні розміри потрібно вимірювати відповідно до рекомендацій, що відображаються на геометричних моделях (зокрема там, де це показано у взаємно перпендикулярних напрямах) (рис. 1–4). Інакше, слід очікувати збільшення відносної похибки обчислень.

Для визначення достовірності результатів ми проводили порівняльний аналіз об'ємів коронок зубів *V*c, запропонованим нами підходом (на основі геометричної моделі) та об'ємів тих самих коронок зубів *V*, визначених за допомогою відомої фізичної формули (5) (на основі реальної гіпсової моделі):

$$
V = \frac{m}{\rho} \tag{5}
$$

де *V* – об'єм,  $\rho$  – густина (густина гіпсу складає 2,3 г/см<sup>3</sup>), *m* – маса гіпсової моделі зуба.

На гіпсовій моделі за допомогою мікрометра та парадонтального зонда спочатку проводили заміри вхідних лінійних розмірів зуба, далі ці дані заносили в електронний Excel-калькулятор і отримували розрахований об'єм *V*c. На наступному етапі ми зважували гіпсові моделі клінічних коронок зубів і проводили розрахунок об'єму *V* за формулою (5). Зважування коронок проводили за допомогою аналітичних ваг Radwag AS 220/с, які призначені для точного зважування в лабораторних умовах (ваги внесені до Держреєстру України).

## КЛІНІЧНА МЕДИЦИНА

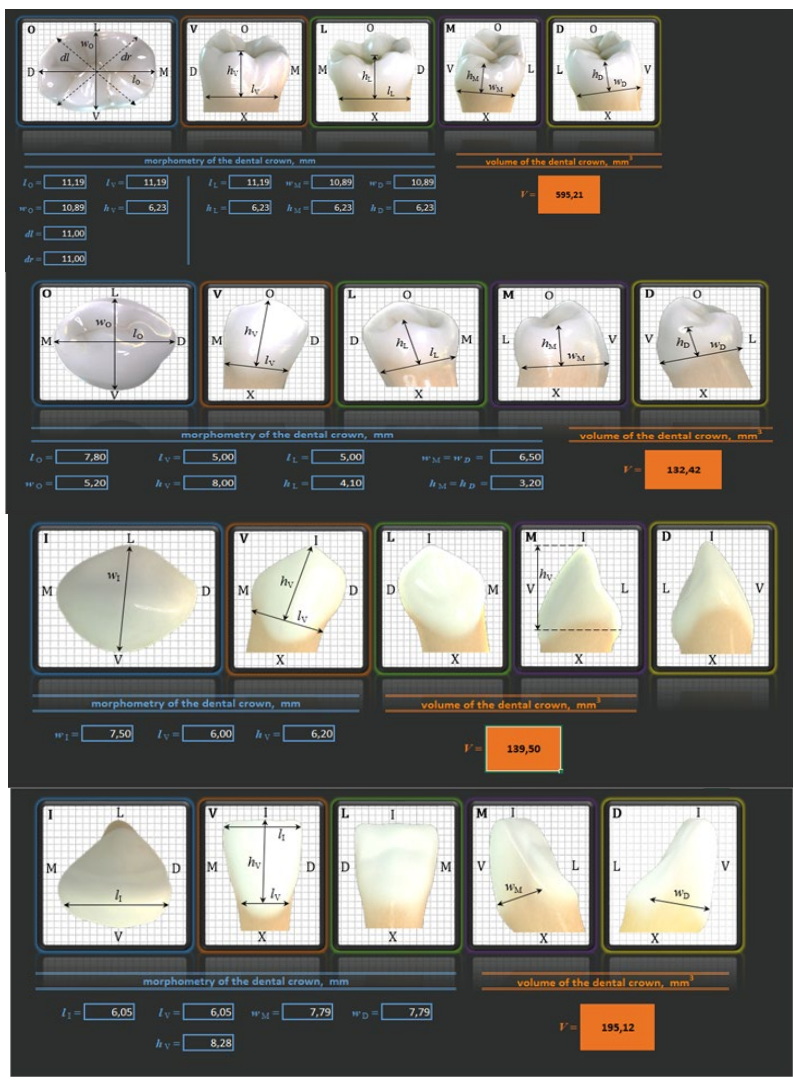

Рис. 5. Електронний Excel-калькулятор для розрахунку об'ємів коронок зубів

Для кожної групи зубів ми розрахували відносну похибку обчислень Δ*V*, за формулою 6:

$$
\Delta V = \frac{|V_c - V|}{V} \cdot 100\% \tag{6}
$$

Відносна похибка обчислень Δ*V* показала, що результати розрахунків об'ємів коронок зубів, отримані з допомогою математичного та фізичного моделювань, є достатньо близькими. Разом із тим перевага математичного підходу перед фізичним (тут маємо на увазі неможливість вимірювання маси зуба в клінічних умовах) є очевидною. Це, до певної міри, обґрунтовує доцільність використання електронного Excelкалькулятора для розрахунку об'ємів коронок зубів у клінічних умовах.

Нами опублікована програма на науковому порталі Research Gate з вільним доступом за таким посиланням:

https://www.researchgate.net/publication/325301320\_Electronic\_Excel\_calc ulator for calculating the volume of crowns of teeth Rozrobka elektron nogo\_Excel-kalkulatora\_dla\_rozrahunku\_ob'emiv\_koronok\_zubiv

Для визначення об'ємів дефектів твердих тканин Vcav для кожної групи зубів також були використані адекватні геометричні моделі. Ці геометричні моделі ми будували для типових порожнин, описаних у нашій роботі [3]. Із використанням побудованих моделей були проведені математичні розрахунки для обчислення об'ємів дефектів твердих тканин на основі їхніх лінійних розмірів. Для визначення достовірності результатів на гіпсовій моделі за допомогою мікрометра та парадонтального зонда спочатку проводили заміри вхідних лінійних розмірів дефектів твердих тканин. Нами були відмічено складність проведення точних вимірювань. Отже, слід очікувати збільшення відносної похибки обчислень. Ще складнішим виявився процес вимірювання в клінічних умовах. Використовуючи нашу методику [4], за допомогою кремоподібної речовини ми на тих самих гіпсових моделях визначали об'єми дефектів твердих тканин зубів. Ми виявили суттєві похибки при математичному визначенні об'ємів порожнин зуба. Отже, математичним підходом точно виміряти об'єми різних дефектів твердих тканин зубів у клінічних умовах складно і недоцільно його використовувати.

Для визначення об'ємів дефектів твердих тканин зуба нами запропоновано використати фізичний підхід. Воском ми відновлювали анатомічну форму зруйнованого зуба (за відомими методиками моделювання вкладок [1]). Отриману воскову композицію ми зважували. Потім за формулою (5) визначали об'єм дефектів твердих тканин зуба Vcav, де *ρ* – густина воску, *m* – маса воскової композиції.

Порахувавши співвідношення Vcav до Vc, ми можемо отримати відсоткове значення об'єму, що займає дефект твердих тканин зуба до об'єму його коронки. Ми назвали це значення VIC (volume index of cavity або об'ємний індекс порожнини), що розраховується за формулою:

$$
VIC = Vcav / Vc \times 100\% \tag{7}
$$

Систематизація отриманих результатів допоможе при розробці методик для оптимізації діагностичного процесу при лікуванні дефектів твердих тканин зубів.

#### **Висновки:**

1. Доцільно використовувати електронний Excel-калькулятора для розрахунку об'ємів коронок зубів у клінічних умовах.

2. Математичним підходом точно виміряти об'єми різних дефектів твердих тканин зубів у клінічних умовах складно і недоцільно його використовувати.

3. Для визначення об'ємів дефектів твердих тканин зуба доцільно використовувати фізичний підхід: шляхом зважування воску, яким проведено відновлення анатомічної форми зруйнованого зуба, та розрахунку об'єму.

4. За допомогою запропонованого нами електронного Excelкалькулятора для розрахунку об'ємів коронок зубів та методики визначення об'ємів дефектів твердих тканин зуба в клінічних умовах ми можемо обрахувати значення VIC, що покращить об'єктивізацію діагностичного процесу при наявності дефектів твердих тканин зуба.

### *Література*

- 1. Аболмасов Н. Г., Аболмасов Н. Н., Сердюков М. С. Ортопедическая стоматология. М.: МЕДпресс-информ; 2018. 556 с.
- 2. Бульбук О. В., Рожко М. М. (2016) Оптимізація діагностичного процесу при оцінці величини дефектів твердих тканин зубів після ендодонтичного лікування. Галицький лікарський вісник 23(4):07-09.
- 3. Бульбук О. В. Поширеність і топографічна характеристика дефектів твердих тканин зубів у пацієнтів, які проживають на Прикарпатті. Art of medicine. 2019;1(9):16-20. DOI: 10.21802/artm.2019.1.9.16.
- 4. Бульбук О. І., Гринішак Е. Б., Бульбук О. В., винахідники; Івано-Франківський національний медичний університет, патентовласник. Спосіб визначення об'єму дефектів твердих тканин зубів. Патент України на корисну модель № 51592. 2010 лип. 26.
- 5. Данилина Т. Ф. Биомеханическое состояние коронок жевательных зубов в норме, при кариесе, его осложнениях и обоснование методов лечения [автореферат]. 1997. 36 с.
- 6. Миликевич В. Ю. Профилактика осложнений при дефектах коронок жевательных зубов и зубных рядов [автореферат]. 1984. 31 с.
- 7. Bulbuk Olena, Bulbuk Olexandr Improvement of diagnostic process in lesions of the coronal part of front teeth. The 12th YSA PhD Symposium at the Medical University of Vienna Vienna 9-10 June (2016):108-109.
- 8. Bulbuk, O., Velychkovych, A., Mazurenko, V., Ropyak, L. & Pryhorovska, T. (2019). Analytical estimation of tooth strength, restored by direct or indirect restorations.Engineering Solid Mechanics, 7(3), 193-204.
- 9. Dietschi D., Spreafico R. Evidence-based concepts and procedures for bonded inlays and onlays. Part I. Historical perspectives and clinical rationale for a biosubstitutive approach. Int J Esthet Dent. 2015 Summer;10(2):210-27.
- 10. Zarow M., D'arcangelo C., Paolone G., Felipe L., Paniz G.; Endoprosthodontics – Clinical Guide for Dental Practitioners; Quintessence Int , Warsaw, 2013.

*Стаття надійшла до редакційної колегії 21.10.2019 р. Рекомендовано до друку д.м.н., професором Клименком А.О., д.м.н., професором Прищуком Л.А. (м. Київ)*

# **AN ELECTRONIC EXCEL-CALCULATOR FOR CALCULATING DENTAL CROWN VOLUMES**

**O. I. Bulbuk<sup>1</sup> , V. V. Mazurenko2 , M. M. Rozhko1 , O. V. Bulbuk<sup>1</sup>**

 *Ivano-Frankivsk National Medical University; Vasyl Stefanyk Precarpathian National University; 018, Ivano-Frankivsk city, Halytska Street, 2; е-mail: bulbuk85@gmail.com.*

*Previous studies have found that with increasing volume of hard tissues defect, the sensitivity of the restored structure to the physical and mechanical restoration characteristics is increasing too. Since existing volume determination techniques cannot be use in a clinical setting, this gives reason to consider the problem of volume determination dental hard tissue defects extremely important, and this research-relevant.*

*Aims of research. Develop and evaluate the possibility of using methods to determine dental crown volumes and volumes of defects in hard tooth tissue.*

*Materials and methods of research. For determination of crown volumes and defect volumes of hard tooth tissues for each group of teeth were used appropriate geometric models. Together with the built models, were performed the mathematical calculations to calculate their linear dimensions.*

*Results of the research. We have developed and substantiated the feasibility of using an electronic Excel calculator to calculate dental crown volumes in clinical settings.*

*Conclusions. Using our electronic Excel calculator to calculate tooth crown volumes and methods for determining the volume of dental hard tissue defects, in clinical settings we can objectify the diagnostic process in the presence of dental hard tissue defects.*

*Key words: hard tissue defects, volume, diagnosis, calculator.*